**Network Tools Crack Latest**

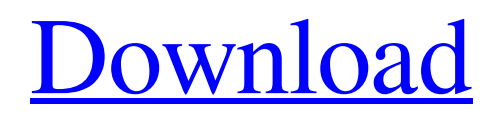

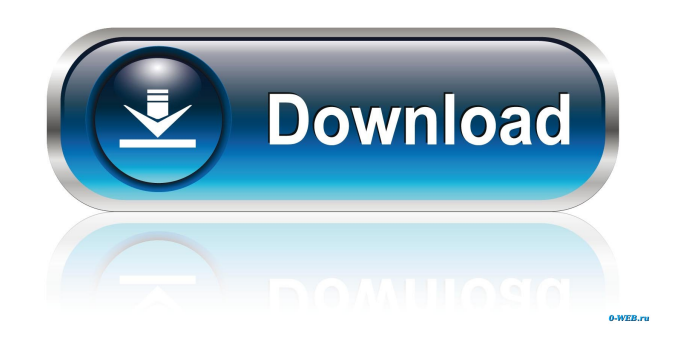

# **Network Tools Crack Free [2022]**

Network Tools Activation Code provides an alternative solution to standard networking tools like ping.exe, tracert.exe and nmap.exe. Network Tools allows system administrators and users to easily manage their computer's network configuration, performance and security with simple tools. Network Tools utilities: Network Ping Network Trace The Network Ping utility allows you to test the state of a network connection and the route between hosts. Network Ping utility is based on the original ping utility which is a very simple tool. However, Network Ping brings new features, for example:  $\mathbb{Z}$  ping to ping.exe compatibility - so you can use all parameters like a normal ping utility. and host name resolution via DNS - so you do not need to specify IP addresses.  $\mathbb{R}$  ability to specify the timeout for each ping attempt.  $\mathbb{R}$  ability to send ICMP echo requests (ping).  $\mathbb{R}$ ability to specify in which packet a timeout is.  $\mathbb{Z}$  ability to specify source port, protocol and payload length for each ping request. **a** ability to specify source IP address for the ICMP echo requests. Network Trace Network Trace utility allows you to trace all outgoing IP packets or ICMP request/reply packets. Network Trace utility is based on the original trace utility which is a very simple tool. However, Network Trace brings new features, for example:  $\mathbb{Z}$  ability to specify source IP address for the trace.  $\mathbb{Z}$  ability to specify in which packet a timeout is.  $\mathbb{Z}$  ability to specify the destination address.  $\mathbb{Z}$  ability to specify ICMP payload length.  $\mathbb{R}$  ability to specify ICMP payload type.  $\mathbb{R}$  ability to specify ICMP type for each trace request.  $\mathbb{R}$  ability to specify source port, protocol and payload length for each trace request. **a** ability to specify source port, protocol and payload length for each trace request. Network Tools Utilization: Network Ping The Network Ping utility requires access to:  $\mathbb{Z}$  Source Port: for ICMP requests and ICMP reply packets. **a** Destination Port: for ICMP requests and ICMP reply packets. **a** ICMP Type: for ICMP echo requests and ICMP replies.  $\Box$  ICMP Payload Length: for ICMP echo requests and ICMP replies.  $\Box$  ICMP Payload Type: for ICMP echo requests and ICMP replies.  $[$ 

## **Network Tools Crack Free Download For PC**

77a5ca646e

### **Network Tools Crack Download**

Network Tools is a package of graphic network tools which will replace your standard network utilities, bundled with your OS. While these utilities have only console output, Network Tools utilities have graphical output, present coloured results and support clipboard functions, what can be very useful for system administrators and users. Network Tools utilities have log window with rich-text capabilities. Successfull results or any error are highlighted, so you will easily notice results without necessarily thorough reading all results, unlike you do when using standard network utilities. Network Tools utilities have the following key features:  $\mathbb{Z}$  Network Ping to replace standard ping.exe  $\mathbb{Z}$  Network Trace to replace standard tracert.exe. In addition, Network Tools have following key features:  $\eta$  Basic input/output help and tutorial.  $\eta$  Full OS support.  $\eta$  Log window with rich-text capabilities.  $[2]$  Keystrokes to copy, paste, copy strings, pages, files, directories and objects and directory listing.  $[2]$ Quick loadable from boot menu (on IBM compatible PCs).  $\mathbb{Z}$  Clean interface.  $\mathbb{Z}$  Assigned hot-key (H and W key to open Network Tools window) **□** Support for all standard IBM Compatible PCs, except notebook. □ Support for all Windows 9x, NT, 2000 and XP. **□ Runs only from DOS. □ Runs only from command line.** □ Runs only from Administrator mode. Network Tools has the following limitations:  $\mathbb{Z}$  Evaluation period of not more than 30 days.  $\mathbb{Z}$  Free disk space not more than 300 Kb.  $\mathbb{Z}$  Does not support the following Windows NT operating systems:  $\lbrack \rbrack$  Windows NT 3.51, 3.52, 3.53, 3.54, 3.55 and 3.56. Special Note: You will need to edit Registry to assign a keystroke to Network Tools. Network Tools is located on the Windows NT\SYSTEM32 folder. The following key exists in the HKLM\SOFTWARE\Microsoft\NET Tools\NetworkTools key: "HKLM\SOFTWARE\Microsoft\NET Tools\NetworkTools\Keystrokes" "HKLM\SOFTWARE\Microsoft\NET Tools\NetworkTools\Keystrokes\\_H\_keystroke" In the Computer section of the Network Tools installer, click Install Now and proceed to the next screen.

#### **What's New in the Network Tools?**

Network Tools package contains graphical utilities for testing the connectivity to the Internet and to other networks. It is especially designed to facilitate administration of the network, to check TCP/IP protocol internals, to monitor the network utilization, and also to diagnose the network connections. Network Tools package contains the following tools: - Network Ping to replace standard ping.exe. - Network Trace to replace standard tracert.exe. Network Ping utility will help you check how the computer is connected to the network, i.e. if it is correctly connected, what is the error, what protocols are used. Network Tools includes a profiler that gives the detailed information about the packets send and received. Network Trace utility will show the connections established and closed to the Internet, the active connection (default gateway) and, the total of active connections (sub-networks) on the network. You can monitor the network utilization on the network on time. It will show all connections opened or closed at any moment. -- Get details Network Ping utility can get detailed information about the current network connections: - IP (Internet Protocol) addresses and ports of the connections: primary, secondary, tertiary, etc. - TCP (Transmission Control Protocol) ports of the connections: accepted and connected. - Receiving and sending packets: bytes sent and received. - Current states of the connections: busy, idle, disconnected and undetermined. - Network range connected with the computer. -- List connections Network Trace utility will list the current connections opened or closed on the network: - Source and destination address of the connections. - Ports of the connections: accepted and connected. - Status of the connection: opened, connected, closed, disconnected, etc. -- List active connections Network Trace utility will list the current connections (passive or active): - IP (Internet Protocol) addresses and ports of the connections. - Ports of the connections: accepted and connected. - Status of the connection: opened, connected, closed, disconnected, etc. - Network range connected with the computer. - Status of the connection: busy, idle, disconnected, undetermined, etc. -- Stop monitoring In order to stop the monitoring of current network connections, you need to close the application. -- IP (Internet Protocol) addresses of current connections. - Ports of the connections: accepted and connected. - Status of the connection: opened, connected, closed, disconnected, etc. -- Sources and destinations Network Tools package contains the following sources: - Various IP (Internet Protocol) addresses: local, remote, sub-network, etc. - Various TCP (Transmission Control Protocol) ports: 80, 443, 21, 53, etc. -- Subnetworks Network Tools package contains the following destinations: - Local network or sub-network. - Internet.

## **System Requirements:**

Windows Mac Linux Gamepad support is now part of the PC release. That's it for this week! Thank you so much for supporting us and stay tuned for more news coming out soon! Have a great weekend and hopefully we'll have more good news to share with you next week. Thanks for reading and see you in the next one! Sincerely, The Humble Indie Game Team Perfusion of the brain in the study of consciousness: a review. Since the discovery of the blood

<https://bonnethotelsurabaya.com/promosi/innesoft-deepmesh-crack-activator-x64-april-2022>

<http://www.desafiosubmarino.cl/cristosumergido/>

<https://www.sernecportal.org/portal/checklists/checklist.php?clid=62508>

[https://social.deospace.com/upload/files/2022/06/TYGbXp96Apc4mBVmghOP\\_06\\_fcb747073051ea3ab09926a70eb70b31\\_fil](https://social.deospace.com/upload/files/2022/06/TYGbXp96Apc4mBVmghOP_06_fcb747073051ea3ab09926a70eb70b31_file.pdf) [e.pdf](https://social.deospace.com/upload/files/2022/06/TYGbXp96Apc4mBVmghOP_06_fcb747073051ea3ab09926a70eb70b31_file.pdf)

<https://isispharma-kw.com/coopoint-sound-troubleshooter-crack-registration-code-download-2022/>

[https://karydesigns.com/wp-content/uploads/2022/06/Adobe\\_Audition\\_Plugin.pdf](https://karydesigns.com/wp-content/uploads/2022/06/Adobe_Audition_Plugin.pdf)

<https://www.kmjgroupfitness.com/slimm-stopwatch-crack-activation-key-free-pc-windows-2022/>

<https://the-chef.co/wp-content/uploads/2022/06/hermvyrd.pdf>

<https://gf-tunenoe.dk/wp-content/uploads/2022/06/SarAnt.pdf>

[https://www.capitta.it/wp-content/uploads/2022/06/JPlayer\\_Classic.pdf](https://www.capitta.it/wp-content/uploads/2022/06/JPlayer_Classic.pdf)